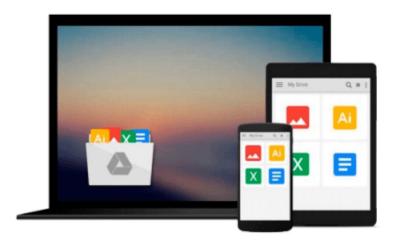

# OpenCL in Action: How to Accelerate Graphics and Computations 1st edition by Scarpino, Matthew (2011) Paperback

Matthew Scarpino

Download now

Click here if your download doesn"t start automatically

# OpenCL in Action: How to Accelerate Graphics and Computations 1st edition by Scarpino, Matthew (2011) **Paperback**

Matthew Scarpino

OpenCL in Action: How to Accelerate Graphics and Computations 1st edition by Scarpino, Matthew (2011) Paperback Matthew Scarpino

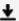

**Download** OpenCL in Action: How to Accelerate Graphics and C ...pdf

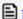

Read Online OpenCL in Action: How to Accelerate Graphics and ...pdf

Download and Read Free Online OpenCL in Action: How to Accelerate Graphics and Computations 1st edition by Scarpino, Matthew (2011) Paperback Matthew Scarpino

#### From reader reviews:

### **Benjamin Manno:**

Do you considered one of people who can't read gratifying if the sentence chained in the straightway, hold on guys this kind of aren't like that. This OpenCL in Action: How to Accelerate Graphics and Computations 1st edition by Scarpino, Matthew (2011) Paperback book is readable through you who hate those straight word style. You will find the info here are arrange for enjoyable examining experience without leaving perhaps decrease the knowledge that want to supply to you. The writer connected with OpenCL in Action: How to Accelerate Graphics and Computations 1st edition by Scarpino, Matthew (2011) Paperback content conveys the idea easily to understand by lots of people. The printed and e-book are not different in the content material but it just different in the form of it. So, do you even now thinking OpenCL in Action: How to Accelerate Graphics and Computations 1st edition by Scarpino, Matthew (2011) Paperback is not loveable to be your top record reading book?

## **Lucy Nelson:**

Beside this particular OpenCL in Action: How to Accelerate Graphics and Computations 1st edition by Scarpino, Matthew (2011) Paperback in your phone, it may give you a way to get more close to the new knowledge or details. The information and the knowledge you might got here is fresh from oven so don't become worry if you feel like an previous people live in narrow commune. It is good thing to have OpenCL in Action: How to Accelerate Graphics and Computations 1st edition by Scarpino, Matthew (2011) Paperback because this book offers to you readable information. Do you oftentimes have book but you don't get what it's interesting features of. Oh come on, that will not happen if you have this in your hand. The Enjoyable arrangement here cannot be questionable, including treasuring beautiful island. Techniques you still want to miss the item? Find this book along with read it from at this point!

#### **Preston Garza:**

Do you like reading a e-book? Confuse to looking for your best book? Or your book ended up being rare? Why so many question for the book? But just about any people feel that they enjoy with regard to reading. Some people likes examining, not only science book but novel and OpenCL in Action: How to Accelerate Graphics and Computations 1st edition by Scarpino, Matthew (2011) Paperback or others sources were given expertise for you. After you know how the great a book, you feel desire to read more and more. Science guide was created for teacher or students especially. Those publications are helping them to bring their knowledge. In other case, beside science reserve, any other book likes OpenCL in Action: How to Accelerate Graphics and Computations 1st edition by Scarpino, Matthew (2011) Paperback to make your spare time far more colorful. Many types of book like this.

### **Meghan Drucker:**

Publication is one of source of know-how. We can add our know-how from it. Not only for students but also

native or citizen need book to know the upgrade information of year to help year. As we know those publications have many advantages. Beside we all add our knowledge, could also bring us to around the world. From the book OpenCL in Action: How to Accelerate Graphics and Computations 1st edition by Scarpino, Matthew (2011) Paperback we can acquire more advantage. Don't that you be creative people? For being creative person must choose to read a book. Just choose the best book that suitable with your aim. Don't always be doubt to change your life with this book OpenCL in Action: How to Accelerate Graphics and Computations 1st edition by Scarpino, Matthew (2011) Paperback. You can more pleasing than now.

Download and Read Online OpenCL in Action: How to Accelerate Graphics and Computations 1st edition by Scarpino, Matthew (2011) Paperback Matthew Scarpino #I73UA8FNDJZ

## Read OpenCL in Action: How to Accelerate Graphics and Computations 1st edition by Scarpino, Matthew (2011) Paperback by Matthew Scarpino for online ebook

OpenCL in Action: How to Accelerate Graphics and Computations 1st edition by Scarpino, Matthew (2011) Paperback by Matthew Scarpino Free PDF d0wnl0ad, audio books, books to read, good books to read, cheap books, good books, online books, books online, book reviews epub, read books online, books to read online, online library, greatbooks to read, PDF best books to read, top books to read OpenCL in Action: How to Accelerate Graphics and Computations 1st edition by Scarpino, Matthew (2011) Paperback by Matthew Scarpino books to read online.

Online OpenCL in Action: How to Accelerate Graphics and Computations 1st edition by Scarpino, Matthew (2011) Paperback by Matthew Scarpino ebook PDF download

OpenCL in Action: How to Accelerate Graphics and Computations 1st edition by Scarpino, Matthew (2011) Paperback by Matthew Scarpino Doc

OpenCL in Action: How to Accelerate Graphics and Computations 1st edition by Scarpino, Matthew (2011) Paperback by Matthew Scarpino Mobipocket

OpenCL in Action: How to Accelerate Graphics and Computations 1st edition by Scarpino, Matthew (2011) Paperback by Matthew Scarpino EPub